# Package 'approximator'

August 29, 2018

<span id="page-0-0"></span>Type Package Title Bayesian Prediction of Complex Computer Codes

Version 1.2-7

Author Robin K. S. Hankin

**Depends** R ( $>= 2.0.0$ ), emulator ( $>= 1.2-11$ )

Imports mvtnorm

Maintainer Robin K. S. Hankin <hankin.robin@gmail.com>

Description Performs Bayesian prediction of complex computer codes when fast approximations are available. It uses a hierarchical version of the Gaussian process, originally proposed by Kennedy and O'Hagan (2000), Biometrika 87(1):1.

License GPL-2

NeedsCompilation no

Repository CRAN

Date/Publication 2018-08-29 04:24:34 UTC

# R topics documented:

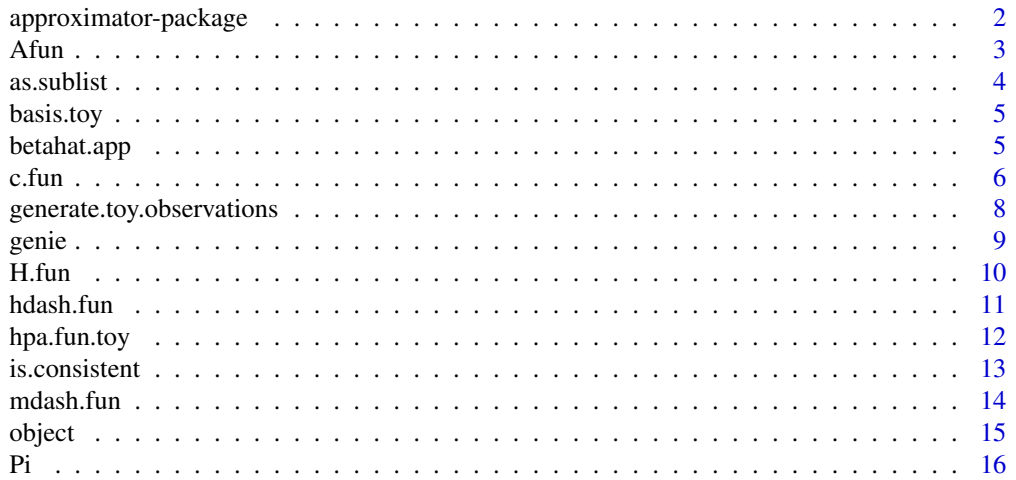

<span id="page-1-0"></span>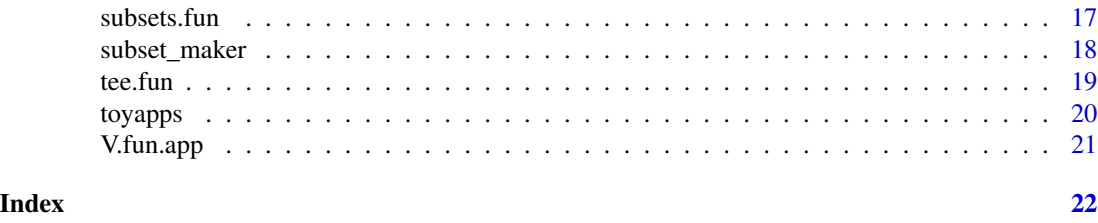

approximator-package *Bayesian approximation of computer models when fast approximations are available*

# Description

Implements the ideas of Kennedy and O'Hagan 2000 (see references).

#### Details

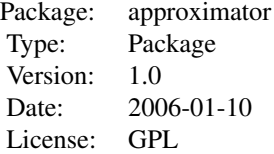

This package implements the Bayesian approximation techniques discussed in Kennedy and O'Hagan 2000.

In its simplest form, it takes input from a "slow" but accurate code and a "fast" but inaccurate code, each run at different points in parameter space. The approximator package then uses both sets of model runs to infer what the slow code would produce at a given, untried point in parameter space.

The package includes functionality to work with a hierarchy of codes with increasing accuracy.

#### Author(s)

Robin K. S. Hankin

Maintainer: <hankin.robin@gmail.com>

# References

R. K. S. Hankin 2005. "Introducing BACCO, an R bundle for Bayesian analysis of computer code output", Journal of Statistical Software, 14(16)

M. C. Kennedy and A. O'Hagan 2000. "Predicting the output from a complex computer code when fast approximations are available" Biometrika, 87(1): pp1-13

#### <span id="page-2-0"></span> $A$ fun $3$

# Examples

```
data(toyapps)
mdash.fun(x=1:3, D1=D1.toy, subsets=subsets.toy, hpa=hpa.toy, z=z.toy, basis=basis.toy)
```
<span id="page-2-1"></span>

# Afun *Matrix of correlations between two sets of points*

# Description

Returns the matrix of correlations of code output at each level evaluated at points on the design matrix.

# Usage

Afun(level, Di, Dj, hpa)

#### Arguments

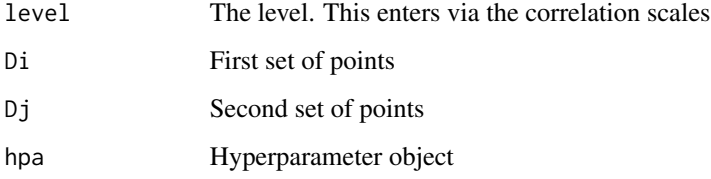

# Details

This is essentially a convenient wrapper for function corr.matrix. It is not really intended for the end user.

# Author(s)

Robin K. S. Hankin

# References

M. C. Kennedy and A. O'Hagan 2000. "Predicting the output from a complex computer code when fast approximations are available" Biometrika, 87(1): pp1-13

# See Also

[corr](#page-0-0),[c\\_fun](#page-5-1)

# Examples

```
data(toyapps)
D2 <- D1.toy[subsets.toy[[2]],]
D3 <- D1.toy[subsets.toy[[3]],]
Afun(1,D2,D3,hpa.toy)
Afun(2,D2,D3,hpa.toy)
```
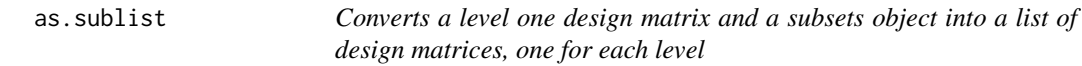

# Description

Given a level one design matrix, and a subsets object, convert into a list of design matrices, each one of which is the design matrix for its own level

# Usage

as.sublist(D1, subsets)

#### Arguments

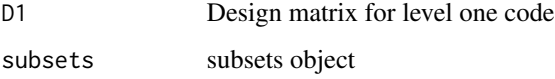

# Author(s)

Robin K. S. Hankin

#### References

M. C. Kennedy and A. O'Hagan 2000. "Predicting the output from a complex computer code when fast approximations are available" Biometrika, 87(1): pp1-13

# Examples

```
data(toyapps)
as.sublist(D1=D1.toy , subsets=subsets.toy)
```
<span id="page-3-0"></span>

<span id="page-4-0"></span>

A working example of a basis function

# Usage

basis.toy(x)

# Arguments

x Point in parameter space

# Author(s)

Robin K. S. Hankin

# References

M. C. Kennedy and A. O'Hagan 2000. "Predicting the output from a complex computer code when fast approximations are available" Biometrika, 87(1): pp1-13

# Examples

```
data(toyapps)
basis.toy(D1.toy)
```
betahat.app *Estimate for beta*

# Description

Returns the estimator for beta; equation 5. Function betahat.app() returns the estimate in terms of fundamental variables; betahat.app.H() requires the H matrix.

# Usage

```
betahat.app.H(H, V = NULL, Vinv = NULL, z)
betahat.app(D1, subsets, basis, hpa, z, use.Vinv=TRUE)
```
#### <span id="page-5-0"></span>Arguments

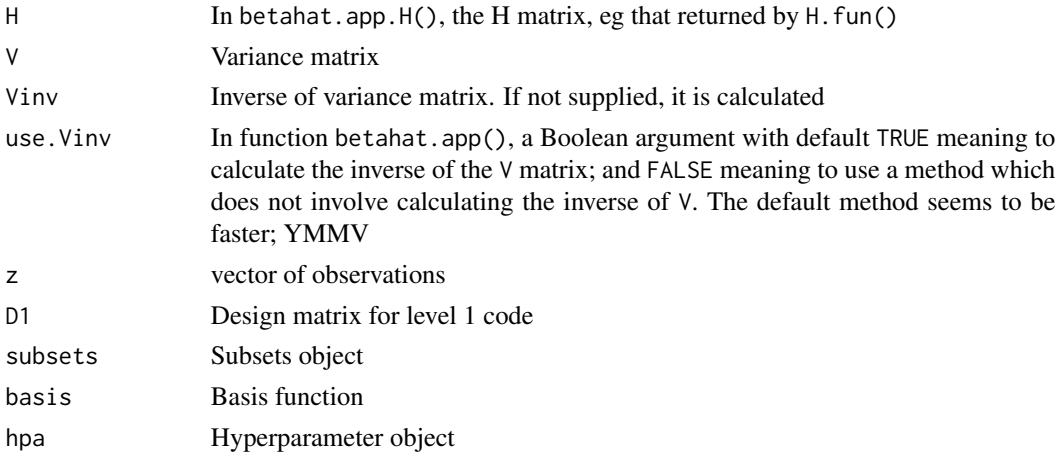

### Author(s)

Robin K. S. Hankin

#### References

M. C. Kennedy and A. O'Hagan 2000. "Predicting the output from a complex computer code when fast approximations are available" Biometrika, 87(1): pp1-13

#### Examples

data(toyapps)

betahat.app(D1=D1.toy, subsets=subsets.toy, basis=basis.toy, hpa=hpa.toy, z=z.toy, use.Vinv=TRUE)

```
H <- H.fun.app(D1=D1.toy, subsets=subsets.toy, basis=basis.toy,hpa=hpa.toy)
V <- V.fun.app(D1=D1.toy, subsets=subsets.toy, hpa=hpa.toy)
betahat.app.H(H=H,V=V,z=z.toy)
```
c.fun *Correlations between points in parameter space*

# <span id="page-5-1"></span>Description

Correlation matrices between (sets of) points in parameter space, both prior (c\_fun()) and posterior (cdash.fun()).

# Usage

```
c_fun(x, xdash=x, subsets, hpa)
cdash.fun(x, xdash=x, V=NULL, Vinv=NULL, D1, subsets, basis, hpa, method=2)
```
#### <span id="page-6-0"></span> $c.$ fun $\qquad \qquad$

# Arguments

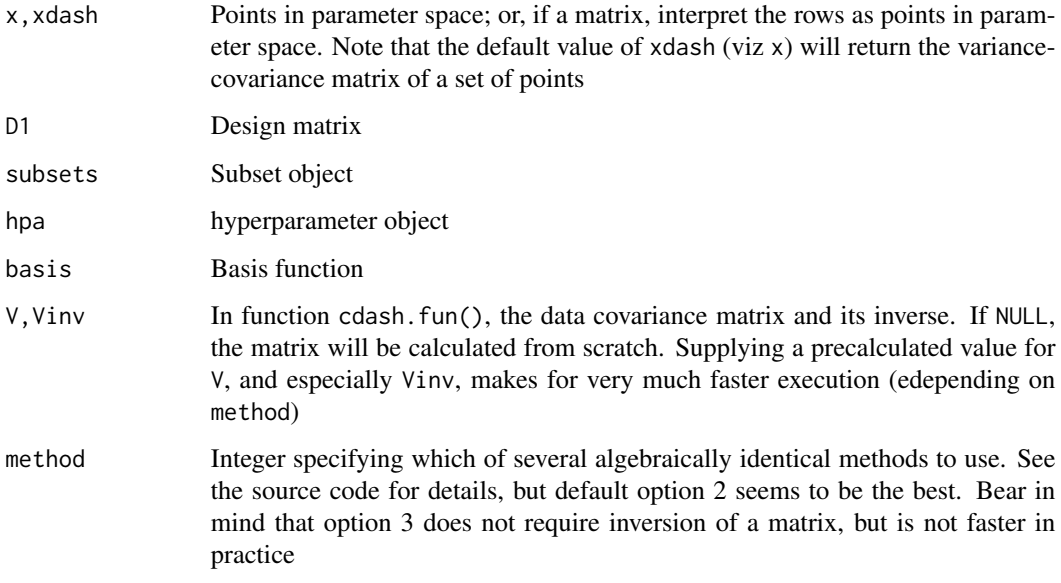

# Value

Returns a matrix of covariances

#### Note

Do not confuse function  $c_fun()$ , which computes  $c(x, x')$  defined just below equation 7 on page 4 with  $c_t(x, x')$  defined in equation 3 on page 3.

Consider the example given for two levels on page 4 just after equation 7:  $c(x, x') = c_2(x, x') + c_1(x)$  $\rho_1^2 c_1(x, x')$  is a kind of prior covariance matrix. Matrix  $c'(x, x')$  is a posterior covariance matrix, conditional on the code observations.

Function Afun() evaluates  $c_t(x, x')$  in a nice vectorized way.

Equation 7 of KOH2000 contains a typo.

# Author(s)

Robin K. S. Hankin

#### References

KOH2000

#### See Also

[Afun](#page-2-1)

### Examples

data(toyapps)

```
x \leftarrow latin.hypercube(4,3)
rownames(x) <- c("ash" , "elm" , "oak", "pine")
xdash <- latin.hypercube(7,3)
rownames(xdash) <- c("cod","bream","skate","sole","eel","crab","squid")
cdash.fun(x=x,xdash=xdash, D1=D1.toy, basis=basis.toy,subsets=subsets.toy, hpa=hpa.toy)
# Now add a point whose top-level value is known:
x <- rbind(x,D1.toy[subsets.toy[[4]][1],])
cdash.fun(x=x,xdash=xdash, D1=D1.toy, basis=basis.toy,subsets=subsets.toy, hpa=hpa.toy)
# Observe how the bottom row is zero (up to rounding error)
```
generate.toy.observations

*Er, generate toy observations*

# Description

Generates toy observations on four levels using either internal (unknown) parameters and hyperparameters, or user-supplied versions.

#### Usage

```
generate.toy.observations(D1, subsets, basis.fun, hpa = NULL, betas = NULL,
export.truth = FALSE)
```
#### Arguments

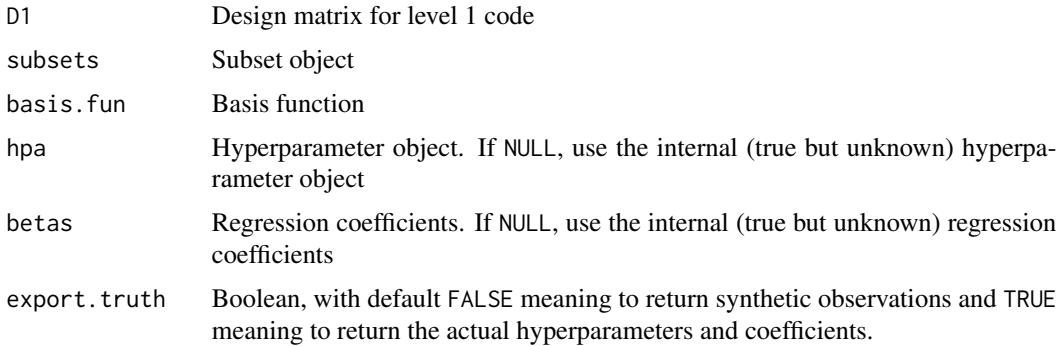

#### Author(s)

Robin K. S. Hankin

<span id="page-7-0"></span>

#### <span id="page-8-0"></span>genie 1996 waarde gehad. Dit was die 1996 was die 1997 was die 1997 was die 1997 was die 1998 was die 1998 was

#### References

M. C. Kennedy and A. O'Hagan 2000. "Predicting the output from a complex computer code when fast approximations are available" Biometrika, 87(1): pp1-13

#### Examples

```
data(toyapps)
generate.toy.observations(D1=D1.toy, subsets=subsets.toy, basis.fun=basis.toy)
```
<span id="page-8-1"></span>genie *Genie datasets for approximator package*

# **Description**

Genie datasets that illustrate the package.

# Usage

```
data(genie)
D1.genie
hpa.genie
z.genie
subsets.genie
basis.genie(x)
hpa.fun.genie(x)
hpa.genie.start
hpa.genie.optimal
```
#### Arguments

x A 4-element vector (for basis.genie()); a 19-element vector (for hpa.fun.genie())

# Format

The genie example is a case with three levels.

The D1.genie matrix is 36 rows of code run points, corresponding to the observations of the level 1 code. It has four columns, one per parameter.

hpa.genie is a hyperparameter object.

subsets. genie is a list of three elements. Element  $i$  corresponds to the rows of  $D1$ . genie at which level i has been observed.

z.genie is a three element list. Each element is a vector; element  $i$  corresponds to observations of level i. The lengths will match those of subsets.genie.

Function basis.genie() is a suitable basis function.

Function hpa.fun.genie() creates a hyperparameter object in a form suitable for passing to the other functions in the library.

#### <span id="page-9-0"></span>Author(s)

Robin K. S. Hankin

#### References

M. C. Kennedy and A. O'Hagan 2000. "Predicting the output from a complex computer code when fast approximations are available" Biometrika, 87(1): pp1-13

#### Examples

```
data(genie)
z.genie
jj <- list(trace=100,maxit=10)
hpa.genie.level1 <- opt.1(D=D1.genie, z=z.genie,
                          basis=basis.genie, subsets=subsets.genie,
                          hpa.start=hpa.genie.start,control=jj)
hpa.genie.level2 <- opt.gt.1(level=2, D=D1.genie, z=z.genie,
                          basis=basis.genie, subsets=subsets.genie,
                          hpa.start=hpa.genie.level1,control=jj)
hpa.genie.level3 <- opt.gt.1(level=3, D=D1.genie, z=z.genie,
                          basis=basis.genie, subsets=subsets.genie,
                          hpa.start=hpa.genie.level2,control=jj)
```
H.fun *The H matrix*

#### Description

Returns the matrix of bases H. The "app" of the function name means "approximator", to distinguish it from function H. fun() of the calibrator package.

#### Usage

```
H.fun.app(D1, subsets, basis, hpa)
```
# **Arguments**

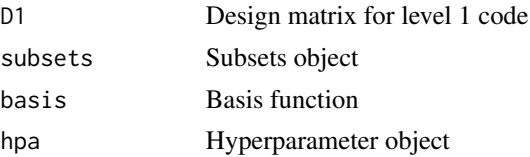

#### <span id="page-10-0"></span>hdash.fun 11

# Author(s)

Robin K. S. Hankin

# References

M. C. Kennedy and A. O'Hagan 2000. "Predicting the output from a complex computer code when fast approximations are available" Biometrika, 87(1): pp1-13

#### Examples

```
data(toyapps)
H.fun.app(D1.toy , subsets=subsets.toy , basis=basis.toy , hpa=hpa.toy)
```
hdash.fun *Hdash*

#### Description

Returns the thing at the top of page 6

# Usage

hdash.fun(x, hpa, basis)

#### Arguments

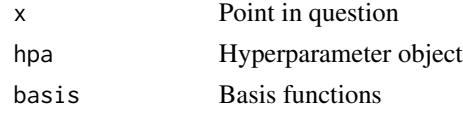

# Author(s)

Robin K. S. Hankin

# References

M. C. Kennedy and A. O'Hagan 2000. "Predicting the output from a complex computer code when fast approximations are available" Biometrika, 87(1): pp1-13

# Examples

```
data(toyapps)
hdash.fun(x=1:3 , hpa=hpa.toy,basis=basis.toy)
uu <- rbind(1:3,1,1:3,3:1)
rownames(uu) <- paste("uu",1:4,sep="_")
hdash.fun(x=uu, hpa=hpa.toy,basis=basis.toy)
```
<span id="page-11-0"></span>

Creates a hyperparameter object from a vector of length 19. Intended as a toy example to be modified for real-world cases.

#### Usage

 $hpa.fun.tov(x)$ 

### Arguments

x Vector of length 19 that specifies the correlation scales

# Details

Elements 1-4 of x specify the sigmas for each of the four levels in the toy example. Elements 5-7 specify the correlation scales for level 1, elements 8-10 the scales for level 2, and so on.

Internal function pdm.maker() shows how the B matrix is obtained from the various elements of input argument x. Note how, in this simple example, the B matrices are diagonal, but generalizing to non-diagonal matrices should be straightforward (if you can guarantee that they remain positive definite).

### Value

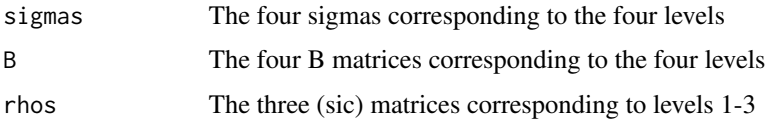

# Author(s)

Robin K. S. Hankin

# References

M. C. Kennedy and A. O'Hagan 2000. "Predicting the output from a complex computer code when fast approximations are available" Biometrika, 87(1): pp1-13

# Examples

hpa.fun.toy(1:19)

<span id="page-12-1"></span><span id="page-12-0"></span>

Checks observational data for consistency with a subsets object: the length of the vectors should match

#### Usage

is.consistent(subsets, z)

# Arguments

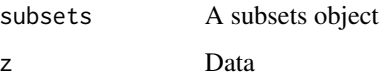

# Value

Returns TRUE or FALSE depending on whether z is consistent with subsets.

# Author(s)

Robin K. S. Hankin

# References

M. C. Kennedy and A. O'Hagan 2000. "Predicting the output from a complex computer code when fast approximations are available" Biometrika, 87(1): pp1-13

# See Also

[is.nested](#page-16-1)

# Examples

```
data(toyapps)
stopifnot(is.consistent(subsets.toy,z.toy))
```

```
z.toy[[4]] <- 1:6
is.consistent(subsets.toy,z.toy)
```
<span id="page-13-0"></span>

Returns the mean of the Gaussian process conditional on the observations and the hyperparameters

# Usage

mdash.fun(x, D1, subsets, hpa, Vinv = NULL, use.Vinv = TRUE, z, basis)

# Arguments

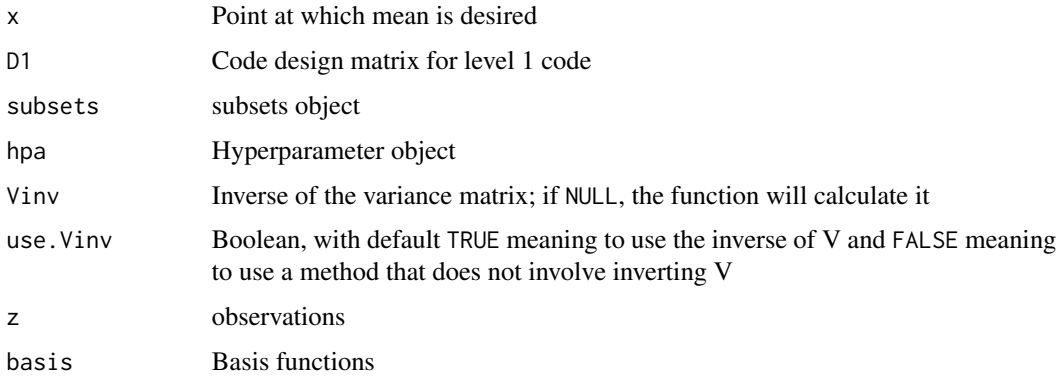

# Author(s)

Robin K. S. Hankin

# References

M. C. Kennedy and A. O'Hagan 2000. "Predicting the output from a complex computer code when fast approximations are available" Biometrika, 87(1): pp1-13

# Examples

```
data(toyapps)
mdash.fun(x=1:3,D1=D1.toy,subsets=subsets.toy,hpa=hpa.toy,z=z.toy,basis=basis.toy)
uu <- rbind(1:3,1,3:1,1:3)
rownames(uu) <- c("first","second","third","fourth")
```
mdash.fun(x=uu,D1=D1.toy,subsets=subsets.toy,hpa=hpa.toy,z=z.toy,basis=basis.toy)

<span id="page-14-0"></span>

Returns the likelihood of a set of hyperparameters given the data. Functions opt1() and opt.gt.1() find hyperparameters that maximize the relevant likelihood for level 1 and higher levels respectively. Function object() returns the expression given by equation 9 in KOH2000, which is minimized opt1() and opt.gt.1().

### Usage

```
object(level, D, z, basis, subsets, hpa)
opt.1(D, z, basis, subsets, hpa.start, give.answers=FALSE, ...)
opt.gt.1(level, D, z, basis, subsets, hpa.start, give.answers=FALSE, ...)
```
# Arguments

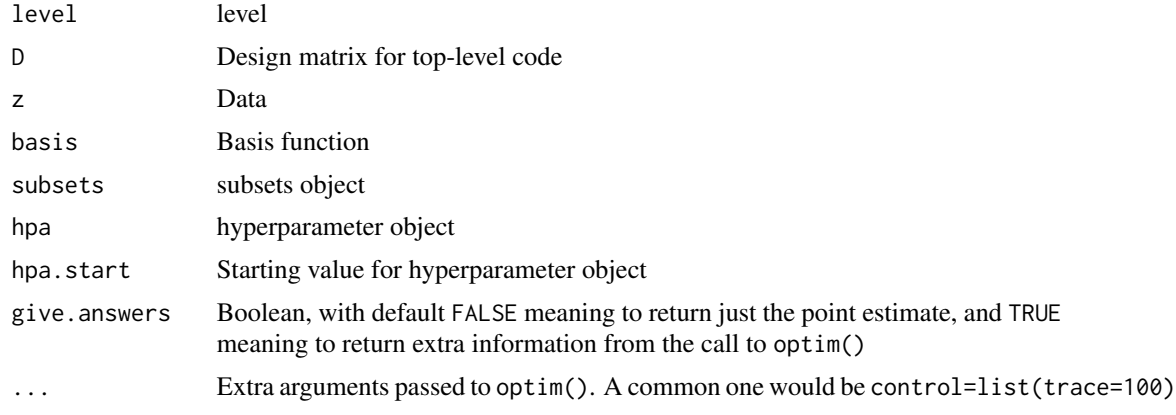

# Details

This function is the object function used in toy optimizers optimal.hpa().

#### Author(s)

Robin K. S. Hankin

# References

M. C. Kennedy and A. O'Hagan 2000. "Predicting the output from a complex computer code when fast approximations are available" Biometrika, 87(1): pp1-13

#### See Also

[genie](#page-8-1)

# <span id="page-15-0"></span>Examples

```
data(toyapps)
object(level=4, D=D1.toy , z=z.toy,basis=basis.toy,
   subsets=subsets.toy, hpa=hpa.fun.toy(1:19))
object(level=4, D=D1.toy , z=z.toy,basis=basis.toy,
   subsets=subsets.toy, hpa=hpa.fun.toy(3+(1:19)))
# Now a little example of finding optimal hyperpameters in the toy case
# (a bigger example is given on the genie help page)
jj <- list(trace=100,maxit=10)
hpa.toy.level1 <- opt.1(D=D1.toy, z=z.toy, basis=basis.toy,
          subsets=subsets.toy, hpa.start=hpa.toy,control=jj)
hpa.toy.level2 <- opt.gt.1(level=2, D=D1.toy, z=z.toy,
           basis=basis.toy, subsets=subsets.toy,
           hpa.start=hpa.toy.level1, control=jj)
hpa.toy.level3 <- opt.gt.1(level=3, D=D1.toy, z=z.toy,
           basis=basis.toy, subsets=subsets.toy,
           hpa.start=hpa.toy.level2, control=jj)
hpa.toy.level4 <- opt.gt.1(level=4, D=D1.toy, z=z.toy,
           basis=basis.toy, subsets=subsets.toy,
           hpa.start=hpa.toy.level3, control=jj)
```
#### Pi *Kennedy's Pi notation*

# Description

Evaluates Kennedy's ∏ product

#### Usage

Pi(hpa, i, j)

#### Arguments

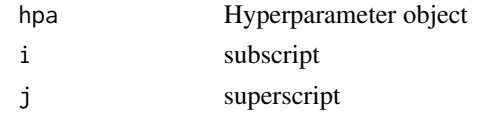

# Details

This function evaluates Kennedy's  $\prod$  product, but with the additional feature that  $\prod_{i=1}^{j}$  = 0 if  $i$  >  $j + 1$ . This seems to work in practice.

#### <span id="page-16-0"></span> $\frac{17}{2}$  subsets.fun

#### Author(s)

Robin K. S. Hankin

# References

M. C. Kennedy and A. O'Hagan 2000. "Predicting the output from a complex computer code when fast approximations are available" Biometrika, 87(1): pp1-13

# Examples

```
data(toyapps)
Pi(hpa.toy,1,2)
Pi(hpa.toy,2,2)
Pi(hpa.toy,3,2)
Pi(hpa.toy,4,2)
```
subsets.fun *Generate and test subsets*

# <span id="page-16-1"></span>Description

Create a list of subsets (subsets.fun()); or, given a list of subsets, test for correct inclusion (is.nested()), or strict inclusion (is.strict()).

#### Usage

is.nested(subsets) is.strict(subsets) subsets.fun(n, levels = 4,  $prob = 0.7$ )

#### Arguments

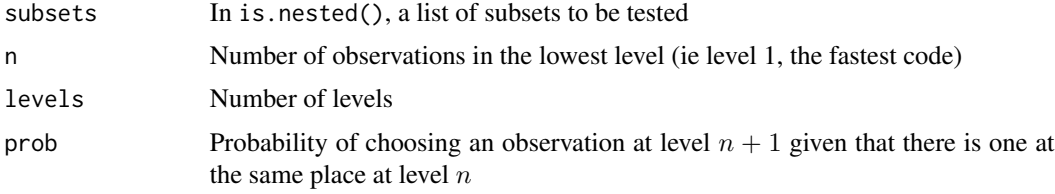

# Author(s)

Robin K. S. Hankin (subsets.fun()); Peter Dalgaard (via R-help)

# References

M. C. Kennedy and A. O'Hagan 2000. "Predicting the output from a complex computer code when fast approximations are available" Biometrika, 87(1): pp1-13

# Examples

```
is.nested(subsets.fun(20)) # Should be TRUE
data(toyapps)
stopifnot(is.nested(subsets.toy))
```
# subset\_maker *Create a simple subset object*

### Description

Given an integer vector whose  $i^{\text{th}}$  element is the number of runs at level i, return a subset object in echelon form.

# Usage

subset\_maker(x)

#### Arguments

x A vector of integers

#### Details

In this context, x being in "echelon form" means that

- x is consistent in the sense of passing is.consistent()
- For each  $i$ ,  $x[[i]] = 1$ : n for some  $n$ .

#### Value

A list object suitable for use as a subset object

#### Author(s)

Robin K. S. Hankin

#### See Also

[is.consistent](#page-12-1), [is.nested](#page-16-1), [is.strict](#page-16-1)

# Examples

subset\_maker(c(10,4,3))

```
is.nested(subset_maker(c(4,9,6))) #should be FALSE
is.nested(subset_maker(c(9,6,4))) #should be TRUE
```
<span id="page-17-0"></span>

<span id="page-18-0"></span>

Returns generalized distances from a point to the design matrix as per equation 10

# Usage

tee.fun(x, D1, subsets, hpa)

# Arguments

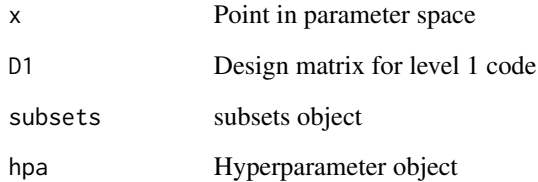

#### Details

See equation 10

# Author(s)

Robin K. S. Hankin

#### References

M. C. Kennedy and A. O'Hagan 2000. "Predicting the output from a complex computer code when fast approximations are available" Biometrika, 87(1): pp1-13

# Examples

```
data(toyapps)
tee.fun(x=1:3, D1=D1.toy, subsets=subsets.toy, hpa=hpa.toy)
```
<span id="page-19-0"></span>

Toy datasets that illustrate the package.

#### Usage

```
data(toyapps)
D1.toy
hpa.toy
z.toy
subsets.toy
betas.toy
```
#### Format

The toy example is a case with four levels.

The D1.toy matrix is 20 rows of code run points, corresponding to the observations of the level 1 code. It has three columns, one per parameter.

hpa.toy is a hyperparameter object. It is a list of three elements: sigmas, B, and rhos.

subsets. toy is a list of four elements. Element  $i$  corresponds to the rows of  $D1$ . toy at which level i has been observed.

 $z$ . toy is a four element list. Each element is a vector; element  $i$  corresponds to obsevations of level  $i.$  The lengths will match those of subsets.toy.

betas.toy is a matrix of coefficients.

#### Brief description of toy functions fully documented under their own manpage

Function generate.toy.observations() creates new toy datasets with any number of observations and code runs.

Function basis.toy() is an example of a basis function

Function hpa.fun.toy() creates a hyperparameter object such as phi.toy in a form suitable for passing to the other functions in the library.

See the helpfiles listed in the "see also" section below

# Details

All toy datasets are documented here. There are also several toy functions that are needed for a toy problem; these are documented separately (they are too diverse to document fully in a single manpage). Nevertheless a terse summary for each toy function is provided on this page. All toy functions in the package are listed under "See Also".

# Author(s)

Robin K. S. Hankin

#### <span id="page-20-0"></span>V.fun.app 21

# References

M. C. Kennedy and A. O'Hagan 2000. "Predicting the output from a complex computer code when fast approximations are available" Biometrika, 87(1): pp1-13

#### Examples

data(toyapps)

```
is.consistent(subsets.toy , z.toy)
```
generate.toy.observations(D1.toy, subsets.toy, basis.toy, hpa.toy, betas.toy)

V.fun.app *Variance matrix*

# Description

Given a design matrix, a subsets object and a hyperparameter object, return the variance matrix. The "app" of the function name means "approximator", to distinguish it from function V.fun() of the calibrator package.

# Usage

V.fun.app(D1, subsets, hpa)

# Arguments

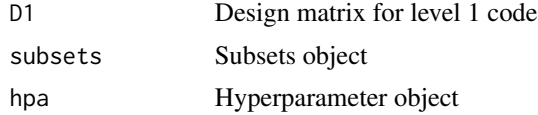

#### Author(s)

Robin K. S. Hankin

# References

M. C. Kennedy and A. O'Hagan 2000. "Predicting the output from a complex computer code when fast approximations are available" Biometrika, 87(1): pp1-13

# Examples

data(toyapps) V.fun.app(D1.toy,subsets.toy,hpa.toy)

# <span id="page-21-0"></span>Index

∗Topic array Afun, [3](#page-2-0) as.sublist, [4](#page-3-0) basis.toy, [5](#page-4-0) betahat.app, [5](#page-4-0) generate.toy.observations, [8](#page-7-0) H.fun, [10](#page-9-0) hdash.fun, [11](#page-10-0) hpa.fun.toy, [12](#page-11-0) is.consistent, [13](#page-12-0) mdash.fun, [14](#page-13-0) object, [15](#page-14-0) Pi, [16](#page-15-0) subsets.fun, [17](#page-16-0) tee.fun, [19](#page-18-0) V.fun.app, [21](#page-20-0) ∗Topic datasets genie, [9](#page-8-0) toyapps, [20](#page-19-0) ∗Topic math c.fun, [6](#page-5-0) subset\_maker, [18](#page-17-0) ∗Topic package approximator-package, [2](#page-1-0)

Afun, [3,](#page-2-0) *[7](#page-6-0)* approximator *(*approximator-package*)*, [2](#page-1-0) approximator-package, [2](#page-1-0) as.sublist, [4](#page-3-0) basis.genie *(*genie*)*, [9](#page-8-0)

basis.toy, [5](#page-4-0) betahat.app, [5](#page-4-0) betas.toy *(*toyapps*)*, [20](#page-19-0)

c.fun, [6](#page-5-0) c\_fun, *[3](#page-2-0)* c\_fun *(*c.fun*)*, [6](#page-5-0) cdash.fun *(*c.fun*)*, [6](#page-5-0) corr, *[3](#page-2-0)*

D1.genie *(*genie*)*, [9](#page-8-0) D1.toy *(*toyapps*)*, [20](#page-19-0) generate.toy.observations, [8](#page-7-0) Genie *(*genie*)*, [9](#page-8-0) genie, [9,](#page-8-0) *[15](#page-14-0)* H.fun, [10](#page-9-0) hdash.fun, [11](#page-10-0) hpa.fun.genie *(*genie*)*, [9](#page-8-0) hpa.fun.toy, [12](#page-11-0) hpa.genie *(*genie*)*, [9](#page-8-0) hpa.toy *(*toyapps*)*, [20](#page-19-0) is.consistent, [13,](#page-12-0) *[18](#page-17-0)* is.nested, *[13](#page-12-0)*, *[18](#page-17-0)* is.nested *(*subsets.fun*)*, [17](#page-16-0) is.strict, *[18](#page-17-0)* is.strict *(*subsets.fun*)*, [17](#page-16-0) mdash.fun, [14](#page-13-0) object, [15](#page-14-0) opt.1 *(*object*)*, [15](#page-14-0) opt.gt.1 *(*object*)*, [15](#page-14-0) Pi, [16](#page-15-0) subset\_maker, [18](#page-17-0) subsets.fun, [17](#page-16-0) subsets.genie *(*genie*)*, [9](#page-8-0) subsets.toy *(*toyapps*)*, [20](#page-19-0) tee.fun, [19](#page-18-0) toyapps, [20](#page-19-0) V.fun.app, [21](#page-20-0) z.genie *(*genie*)*, [9](#page-8-0) z.toy *(*toyapps*)*, [20](#page-19-0)